## **【研修申込みに関する注意事項】**

- 1 長期研修(ファーストレベル、セカンドレベル、訪問看護師養成講習会)については、これまで通り、所定の 様式を用いた申込となります。
- 2 マナブルでお申込みいただいた研修の受講決定通知は郵送いたしません。申込み締切りの翌開館日に、受講決 定の場合、マナブルのマイページにある研修一覧の「申込結果欄」に「承認」と表示されます。その後、マナ ブルでお支払い手続きをお願いします。

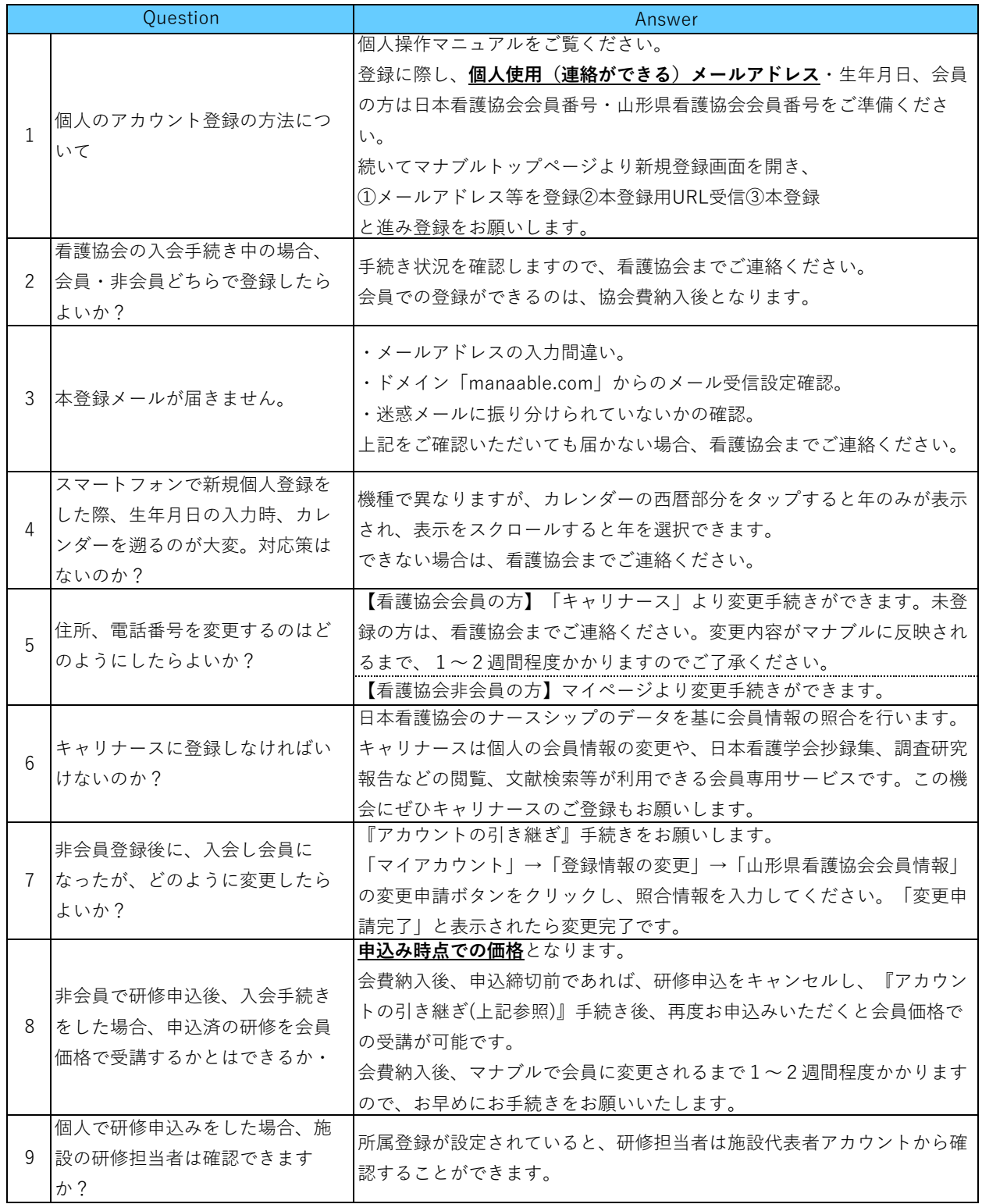

## **◆個人向け Q&A**

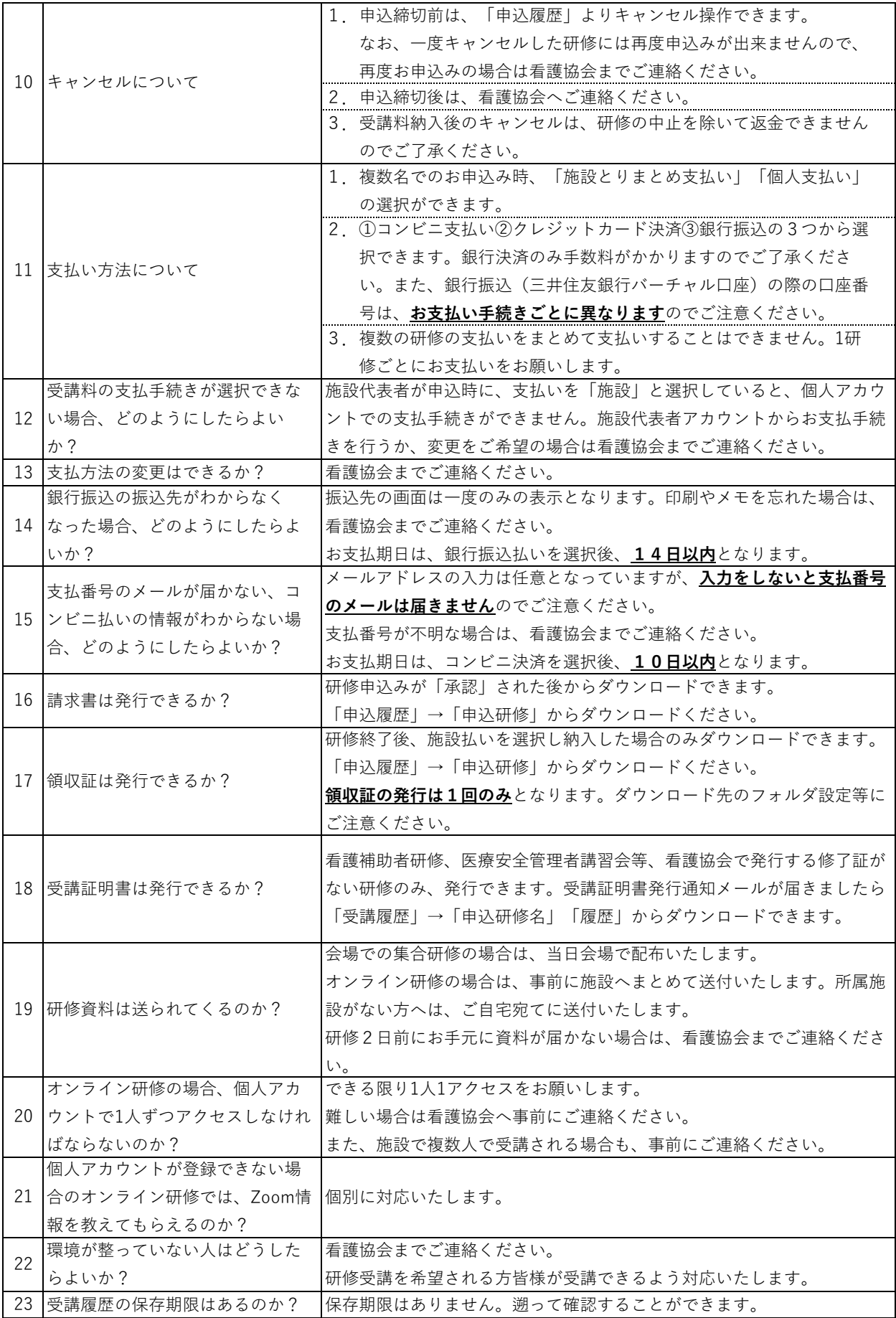